## Calcul intégral

## 1 Sommes de Riemann

TP25

Dans cette section, on considère une fonction  $f : [a, b] \to \mathbb{R}$  continue et on cherche à obtenir un calcul approché de l'intégrale :

$$
\int_{a}^{b} f(t)dt
$$

Rappelons que, par définition,  $\int_a^b f(t)dt$  désigne l'aire algébrique sous la courbe  $\mathcal{C}_f$  : elle est comptée positivement lorsque f est positive et négativement lorsque  $f$  est négative.

L'idée est ici d'approcher cette aire sous la courbe par l'aire de figures géométriques simples, des rectangles.

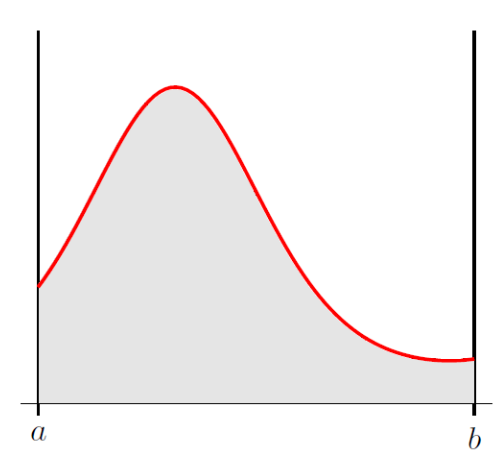

Soit  $n \in \mathbb{N}^*$ . On approche la valeur de  $\int^b$  $\int_a f(t)dt$  par la valeur  $I_n$  suivante :

$$
I_n = \frac{b-a}{n} \sum_{i=1}^n f\left(a + i\frac{b-a}{n}\right)
$$

On peut représenter cette somme pour différentes valeurs de  $n$ :

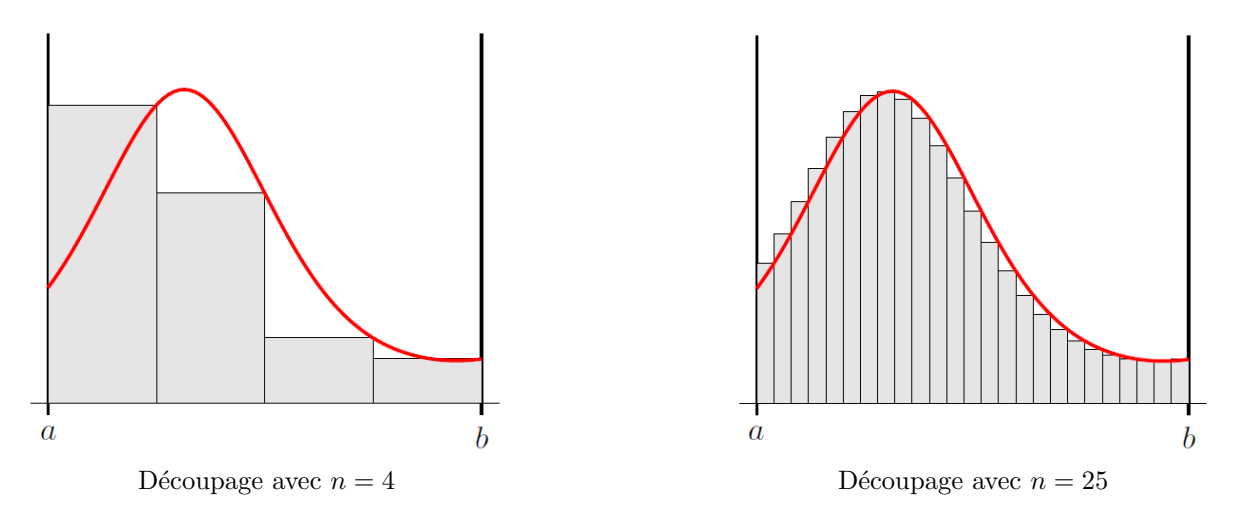

La somme  $I_n$  est appelée la n-ième somme de Riemann. Elle fournit une approximation de l'aire algébrique sous la courbe  $\mathcal{C}_f$  entre a et b et permet de définir de manière rigoureuse la notion d'intégrale :

$$
\int_{a}^{b} f(t)dt = \lim_{n \to +\infty} \frac{b-a}{n} \sum_{i=1}^{n} f\left(a + i\frac{b-a}{n}\right)
$$

On parle de l'intégrale (au sens) de Riemann de la fonction  $f$  entre  $a$  et  $b$ .

**Cas particulier.** Si f est une fonction continue sur [0, 1], alors  $a = 0$ ,  $b = 1$  et on obtient la formule suivante:

$$
\lim_{n \to +\infty} \frac{1}{n} \sum_{k=1}^{n} f\left(\frac{k}{n}\right) = \int_{0}^{1} f(x) dx.
$$

Exemple. Déterminer la limite des suites suivantes :

$$
\bullet \ \ u_n = \sum_{k=1}^n \frac{\ln(n+k) - \ln(n)}{n}
$$

• 
$$
v_n = \frac{1}{n} \sum_{k=0}^{n-1} \frac{k}{\sqrt{4n^2 - k^2}}
$$

$$
\bullet \ w_n = \sum_{k=1}^n \frac{k}{n^2 + k^2}
$$

$$
\bullet \ \ x_n = \sum_{k=1}^n \frac{1}{\sqrt{n^2 + 2kn}}
$$

**Exercice 1** On considère la fonction  $f : [0,1] \to \mathbb{R}$  définie par  $f(x) = \sqrt{1-x^2}$ .

- 1. Définir la fonction  $f$  sur Scilab puis la tracer sur l'intervalle  $[0, 1]$ .
- 2. Construire une fonction SommedeRiemann1 qui, étant donné un entier  $n \in \mathbb{N}^*$ , retourne la n-ième somme de Riemann $I_n$ associée à  $f$  sur l'intervalle  $[0, 1].$
- 3. En testant avec différentes valeurs de n, constater que :  $\lim_{n \to +\infty} I_n = \frac{\pi}{4}$  $\frac{1}{4}$ .
- 4. Construire une fonction vitesse qui permet de calculer et d'afficher le plus petit entier naturel  $n$  tel que  $\left|I_n - \frac{\pi}{4}\right|$ 4  $\vert$  < 10<sup>-3</sup>. On fera appelle à la fonction SommedeRiemann1.

**Exercice 2** On considère la fonction  $g : \mathbb{R} \to \mathbb{R}$  définie par  $g(x) = \frac{1}{\sqrt{2}}$  $rac{1}{2\pi}$  exp  $\left(-\frac{x^2}{2}\right)$ 2 .

- 1. Définir la fonction  $g$  sur Scilab puis la tracer sur l'intervalle [0, 1].
- 2. Construire une fonction SommedeRiemann2 qui, étant donné un entier  $n \in \mathbb{N}^*$  et deux nombres réels  $a$  et b, retourne la n-ième somme de Riemann  $I_n$  associée à q sur l'intervalle [a, b].
- 3. En testant avec différentes valeurs de  $n$ , de  $a$  et de  $b$ , conjecturer la valeur de l'intégrale suivante :

$$
\int_{-\infty}^{+\infty} \frac{1}{\sqrt{2\pi}} \exp\left(-\frac{x^2}{2}\right) dx
$$

La fonction  $g(x) = \frac{1}{\sqrt{2}}$  $rac{1}{2\pi}$  exp  $\left(-\frac{x^2}{2}\right)$ 2  $\bigg\}$  est la densité de probabilité de la loi normale centrée réduite.

## 2 Calcul d'intégrales

Pour calculer une intégrale avec Scilab, on utilise la commande suivante :

-->integrate('expression','x',a,b)

o`u :

- $\bullet$  'expression' est l'expression de la fonction à intégrer qu'il faut mettre entre guillemets,
- $\bullet$  'x' est la variable d'intégration qu'il faut aussi mettre entre guillemets,
- $\bullet$  a et b sont les bornes de l'intervalle sur lequel on intègre.

Par exemple, pour calculer  $\int_1^1$ 0  $e^x dx$ , on entre l'instruction suivante dans la console :  $--$ >integrate('exp(x)','x',0,1)

ans = 
$$
\overline{a}
$$

$$
1.718281828459\\
$$

Exercice 3 Calculer les intégrales suivantes à la main puis vérifier vos résultats avec Scilab :

$$
A = \int_{2}^{3} (x^{2} + x + 1) dx
$$
  
\n
$$
B = \int_{1}^{2} \frac{1}{(2x + 1)^{2}} dx
$$
  
\n
$$
C = \int_{1/e^{3}}^{1/e^{2}} \frac{dx}{x \ln(x)}
$$
  
\n
$$
D = \int_{1}^{e} x \ln(x) dx
$$
  
\n
$$
E = \int_{-1}^{1} x^{2} e^{2x} dx
$$
  
\n
$$
F = \int_{1}^{e} (\ln(x))^{2} dx
$$